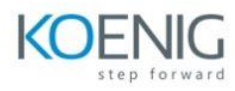

# **Automate Storage Administration Using ONTAP REST API and Ansible**

## **Module 1: ONTAP REST API**

- What is REST API?
- ONTAP REST API documentation
- Python client library

## **Module 2: REST API Use Cases: Python Programming**

- Create an aggregate, a storage VM, and a volume
- Volume management
- Create a Snapshot copy

## **Module 3: Windows PowerShell for REST API**

- Introduction to NetApp PowerShell Toolkit
- Use case scenario of REST API methods

#### **Module 4: Automation Using Ansible**

- Introduction to Ansible
- Basics of YAML and YML
- Basics of Ansible
- Installing Ansible
- Ansible Playbooks
- Ansible Modules
- Coding Demonstration of Simple Playbooks

#### **Module 5: CIFS Configuration**

- CIFS configuration by a Python program
- CIFS configuration by an Ansible playbook

# **Module 6: NFS Configuration**

• NFS configuration by a Python program

#### • NFS configuration by an Ansible playbook **Module 7: SAN Configuration**

- SAN REST API documents
- iSCSI configuration
- FCP and NVMe-oF configuration
- Ansible modules and playbooks

#### **Module 8: Performance Monitoring**

- ONTAP performance
- Performance Metrics
- Collecting ONTAP Metrics